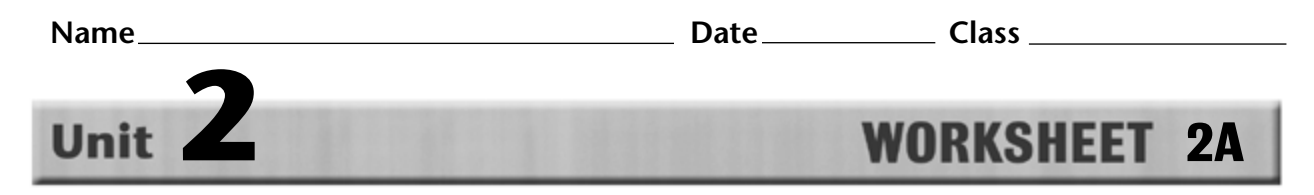

## **Identify Hardware Basics**

Directions: Identify the computer hardware in the diagram below. Choose the correct number from the diagram and write it in the blank next to the key term.

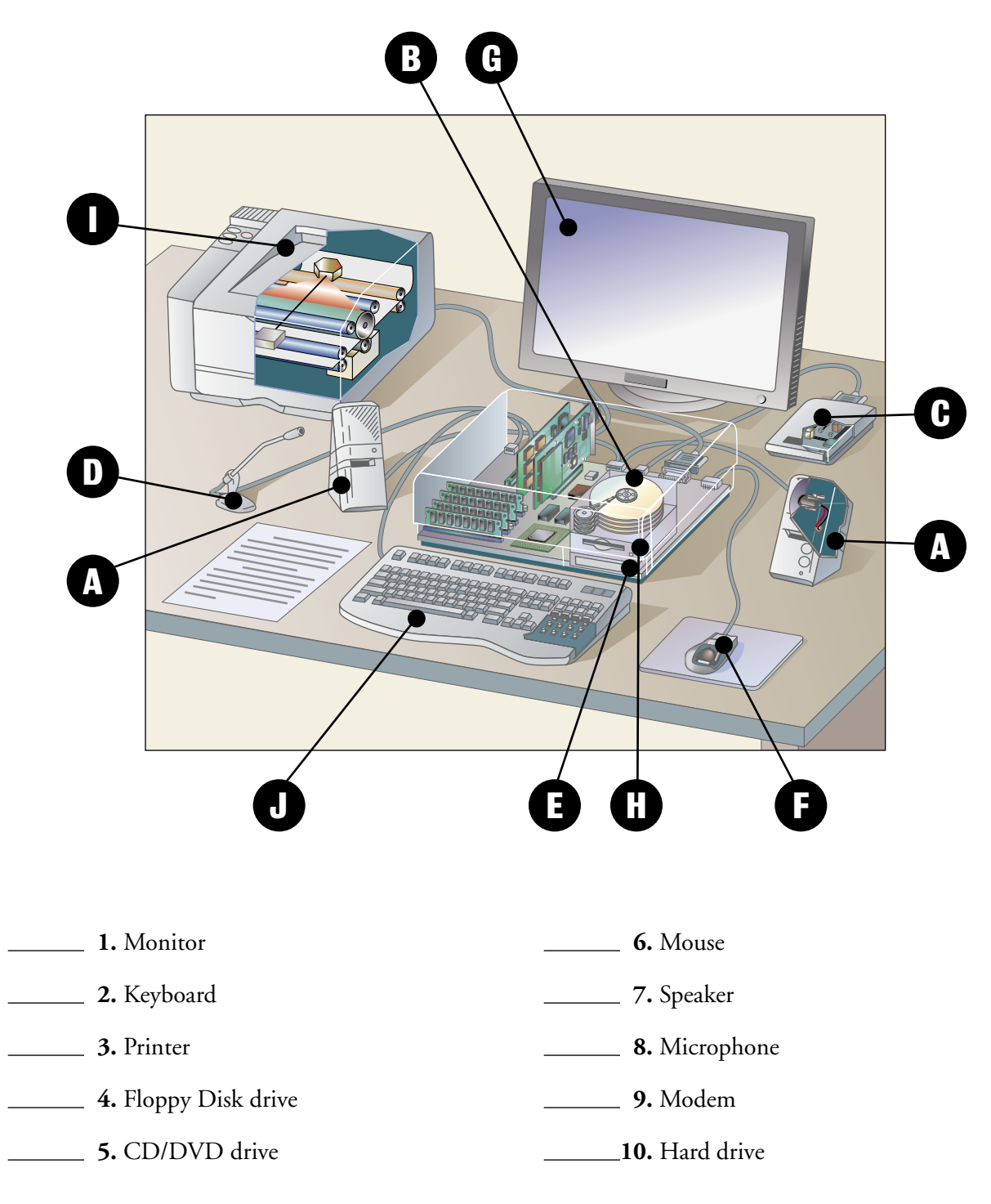

Copyright © by The McGraw-Hill Companies, Inc. All rights reserved.

**Computer Concepts in Action**